计算机二级考试 PDF转换可能丢失图片或格式,建议阅读原

https://www.100test.com/kao\_ti2020/572/2021\_2022\_2009\_E5\_B9\_ B44\_E6\_9C\_c97\_572428.htm 26

作题 下面出现的"考生文件夹"均为c:\wexam\20060001  $\begin{array}{ccc} \hspace{0.1cm} \text{Visual Basic} \hspace{2.2cm} ( \end{array}$  $)$  1. Form1 ( Label1 Label2, "Was a subset of the set of the set of the set of the set of the set of the set of the set of the set of the set of the set of the set of the set of the set of the set of the set of the set of the set of the ( Text1 Text2 Text ) (Command1, ", "), 26, 1 所示。编写命令按钮的Click事件过程,使得程序运行后,在

 $26-2$ 

 $26-1$   $26-2$ 

kt1.vbp

kt1.frm 2. Formi ( VScroll1) ( HScroll1)  $26-3$  " " 26-1 26-1 Min 1500Max6000Large

Change200Small Change50

 $26-4$ 26-3 26-4 **26-4** kt2.vbp kt2.frm  $\degree$  c: wexam  $2000001$  1.

( Form1 KeyPreview True)  $($  List1)  $($  Text1)  $26-5$ KeyDown A  $($  $\overline{D}$  $26-6$ kt3.vbp( kt3.frm)  $\left( \begin{array}{cc} u & v \end{array} \right)$  $"$ ?"  $\mathcal{Z}$ kt4.vbp( kt4.frm), Average  $26-7$ 26-5 26-6 26-7  $(\begin{array}{ccc} \cdots & \cdots & \cdots \end{array})$  (  $\cdots$   $\cdots$   $\cdots$  ?") 现的"考生文件夹"均为c:\wexam、20060001。在考生文 kt5.vbp Text1 Text2 3 C1 C2 C3 \* \* \* \* \* \* \* \* " " " " " in5.dat 中的50个整数读到数组中,并在Text1中显示出来;"排序"

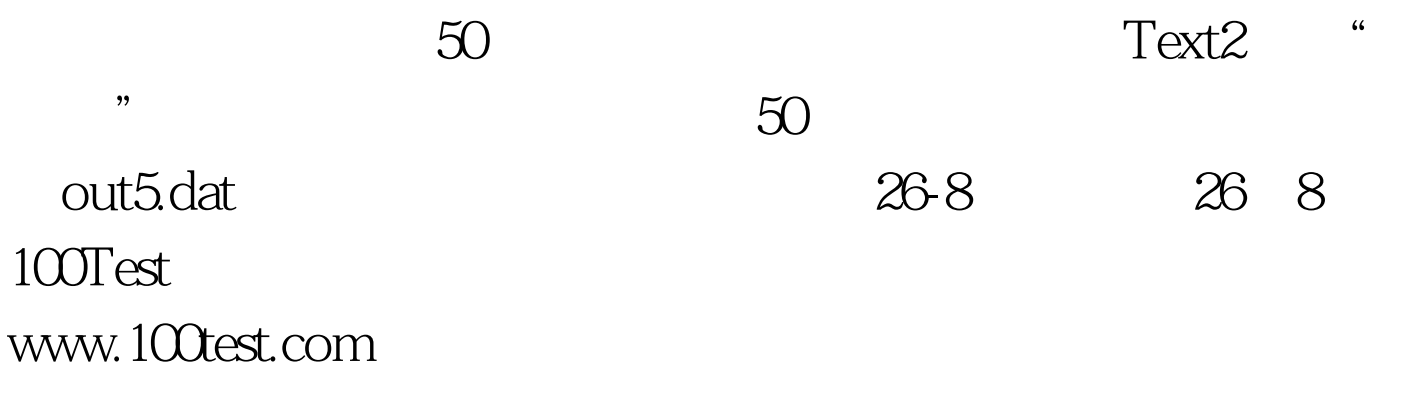